Документ подписан прос<u>той электронной подписью</u><br>Информация о владовосхдарственное аккредитованное не<mark>коммерческое частное образовательное</mark> **учреждение высшего образования «Академия маркетинга и социально-информационных технологий – ИМСИТ» (г. Краснодар)** 4237c7ccb9b9e111bbaf1f4fcda9201d015c4dbaa12**\$#AH7\QX\BQAkaдемия ИМСИТ)** Информация о владельце: ФИО: Агабекян Раиса Левоновна Должность: ректор Дата подписания: 30.05.2024 16:06:20 Уникальный программный ключ:

УТВЕРЖДАЮ

Проректор по учебной работе, доцент

\_\_\_\_\_\_\_\_\_\_\_\_\_\_Н.И. Севрюгина

25.12.2023

### **Б1.В.ДЭ.02.01**

# **Методология и практика ИТ-консалтинга**

## рабочая программа дисциплины (модуля)

Закреплена за кафедрой **Кафедра математики и вычислительной техники** Учебный план 09.03.03 Прикладная информатика

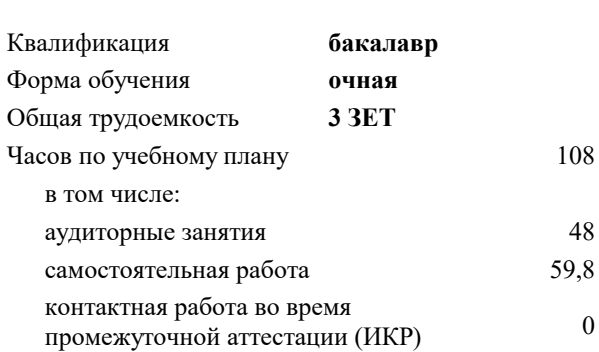

зачеты 4 Виды контроля в семестрах:

#### **Распределение часов дисциплины по семестрам**

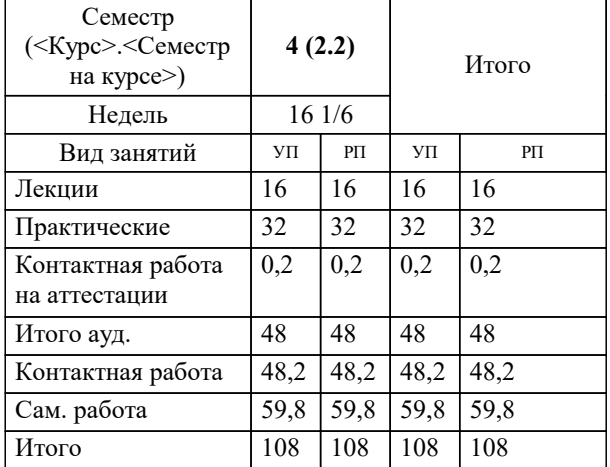

УП: 09.03.03 ПИ 3++ИнжИС24.plx стр. 2

Программу составил(и): *преподаватель, Нигматов В.А.*

Рецензент(ы): *д.т.н., профессор, Видовский Л.А.;директор АО «ЮГ-СИСТЕМА ПЛЮС» , Глебов О.В.*

**Методология и практика ИТ-консалтинга** Рабочая программа дисциплины

разработана в соответствии с ФГОС ВО:

Федеральный государственный образовательный стандарт высшего образования - бакалавриат по направлению подготовки 09.03.03 Прикладная информатика (приказ Минобрнауки России от 19.09.2017 г. № 922)

09.03.03 Прикладная информатика составлена на основании учебного плана: утвержденного учёным советом вуза от 25.12.2023 протокол № 4.

**Кафедра математики и вычислительной техники** Рабочая программа одобрена на заседании кафедры

Протокол от 11.12.2023 г. № 5

Зав. кафедрой Исикова Наталья Павловна

Согласовано с представителями работодателей на заседании НМС, протокол № 4 от 25.12.2023.

Председатель НМС проф. Павелко Н.Н.

#### **1. ЦЕЛИ ОСВОЕНИЯ ДИСЦИПЛИНЫ (МОДУЛЯ)**

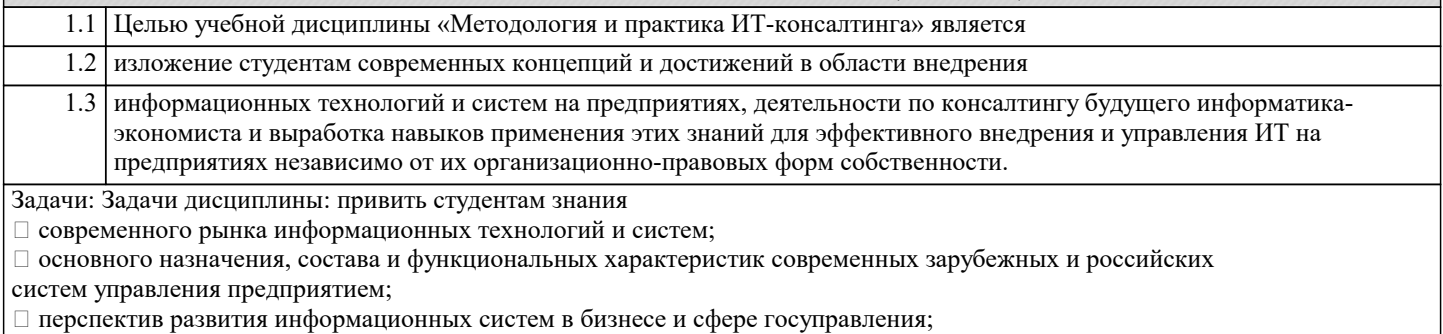

тенденций в области организации и управления в службе CIO – chief information officer - подразделении

информационных технологий, систем и процессов современного предприятия;

основ современных методов и технологий управления базовыми проектами в области

информационных технологий и способы оценки их эффективности;

процессного и сервисного подходов к деятельности ИТ-служб на предприятиях;

расчета эффективности применения информационных систем;

разработки рекомендаций и предложений по применимости и внедрению тиражируемых

программных средств

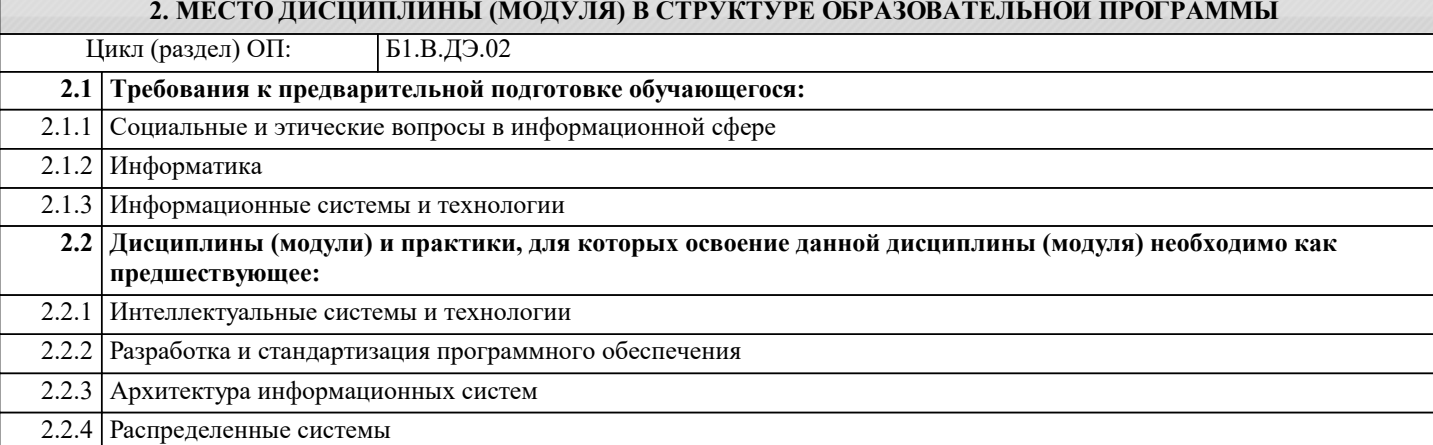

#### **3. ФОРМИРУЕМЫЕ КОМПЕТЕНЦИИ, ИНДИКАТОРЫ ИХ ДОСТИЖЕНИЯ и планируемые результаты обучения**

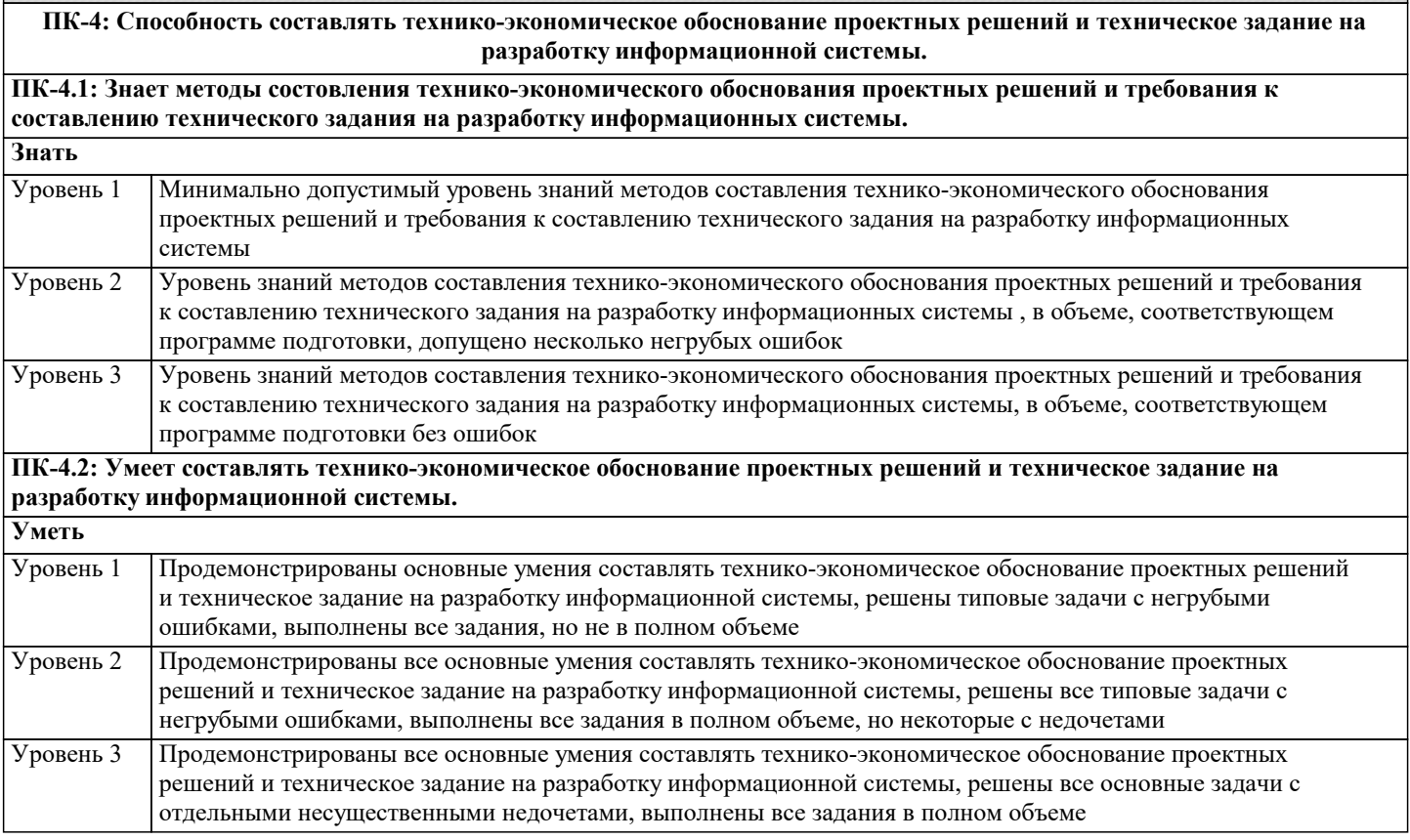

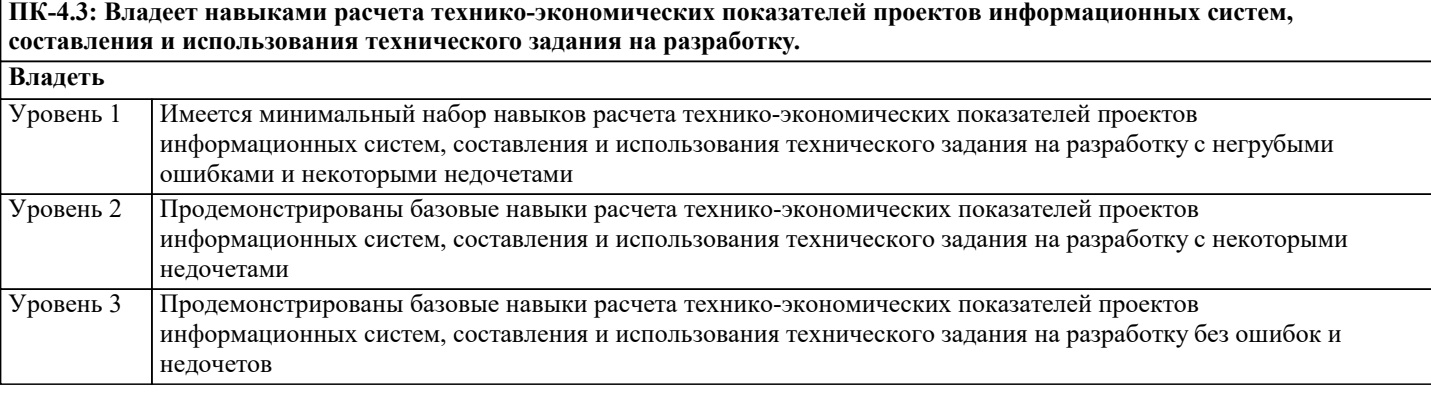

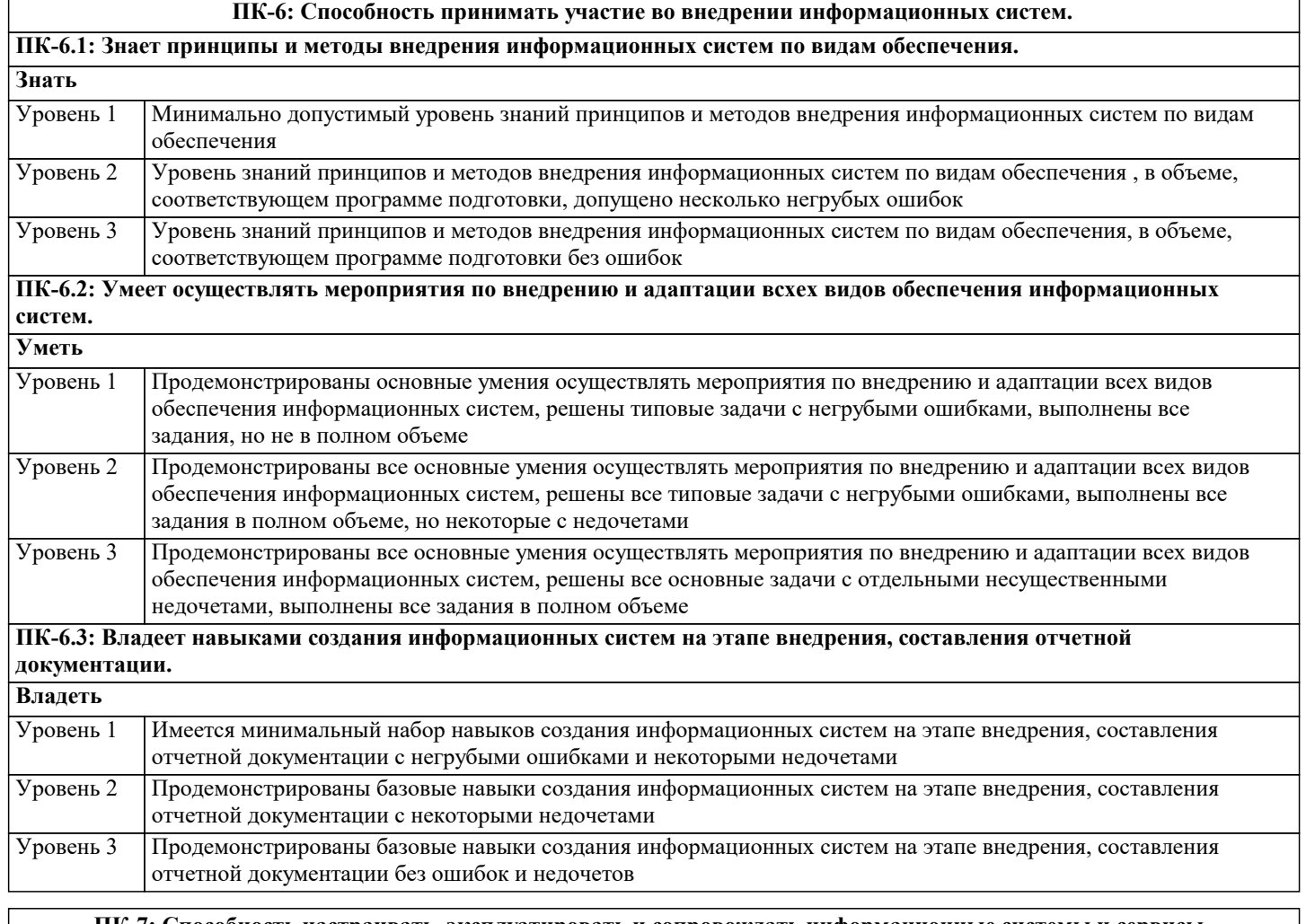

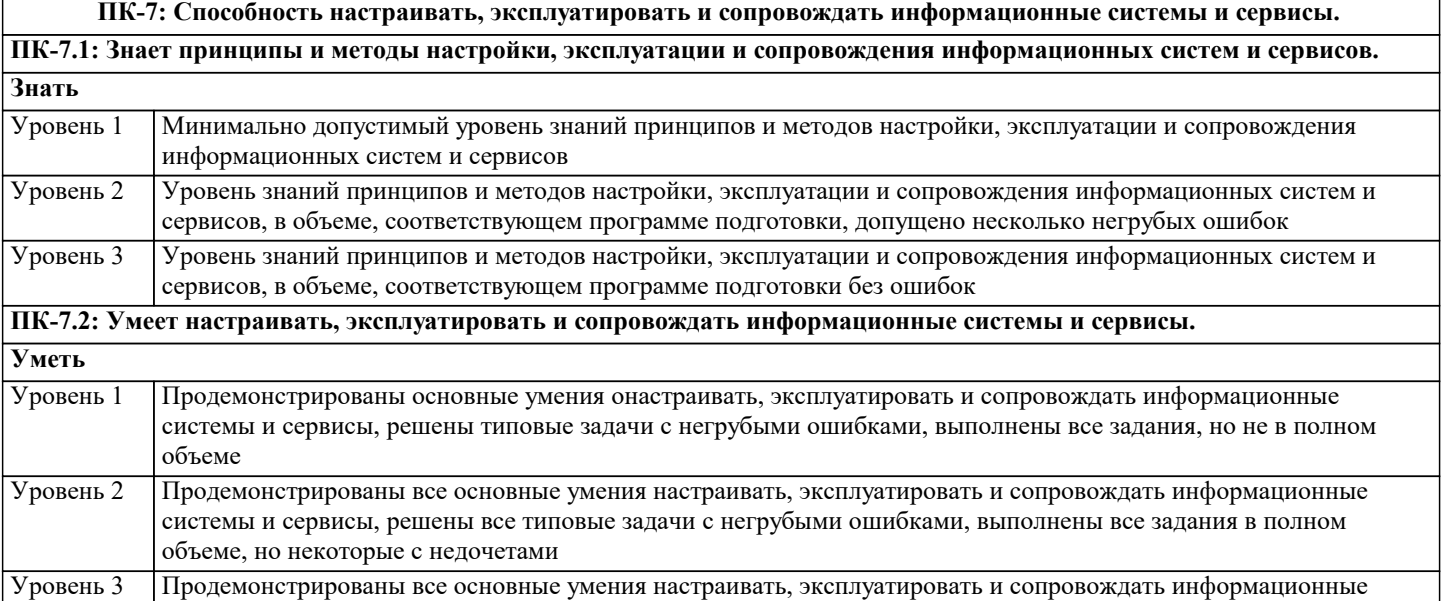

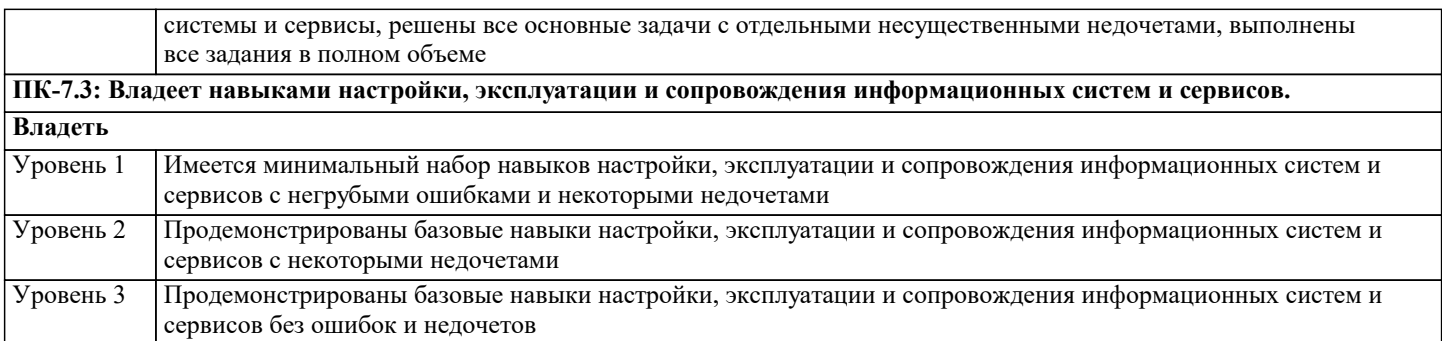

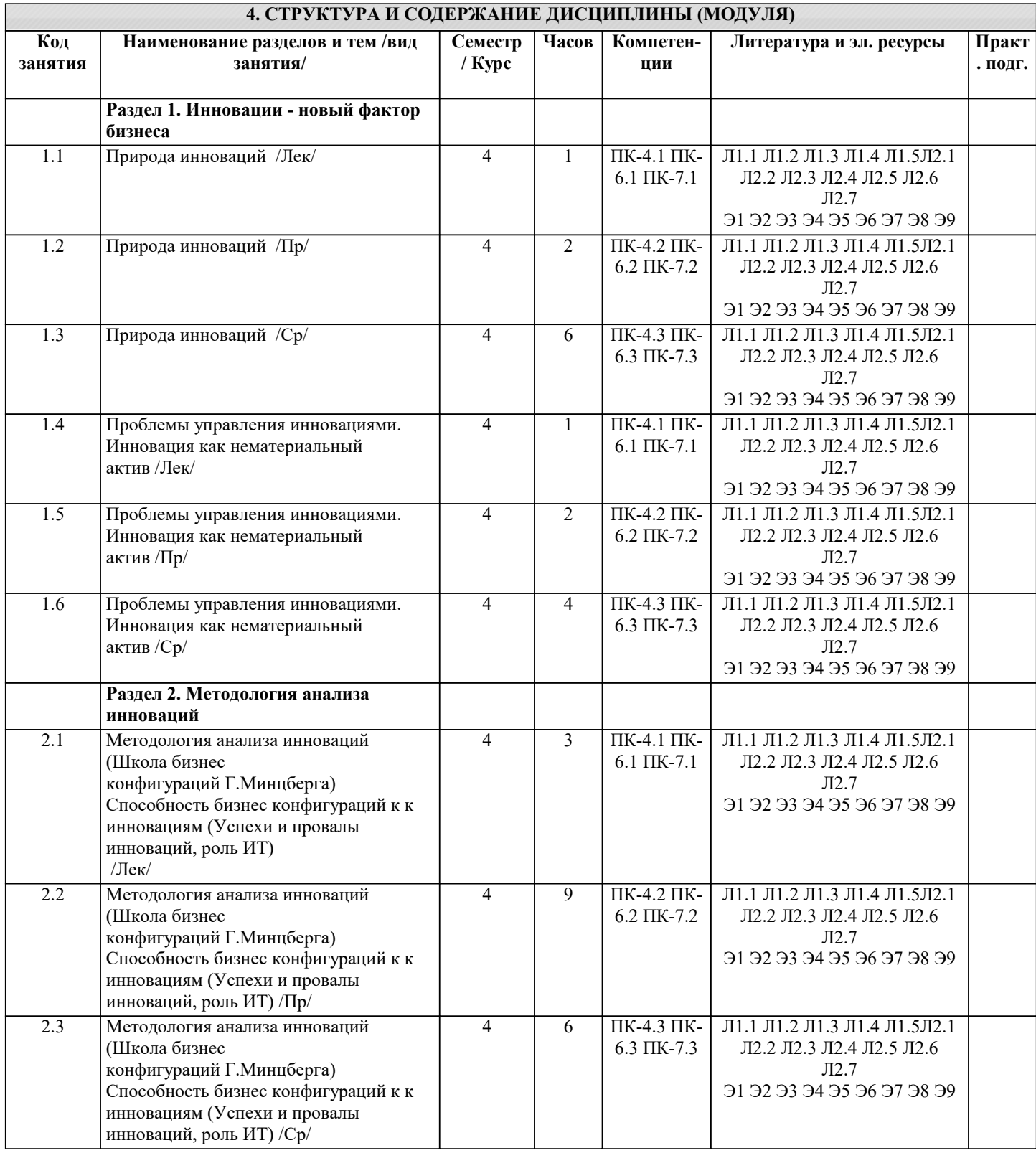

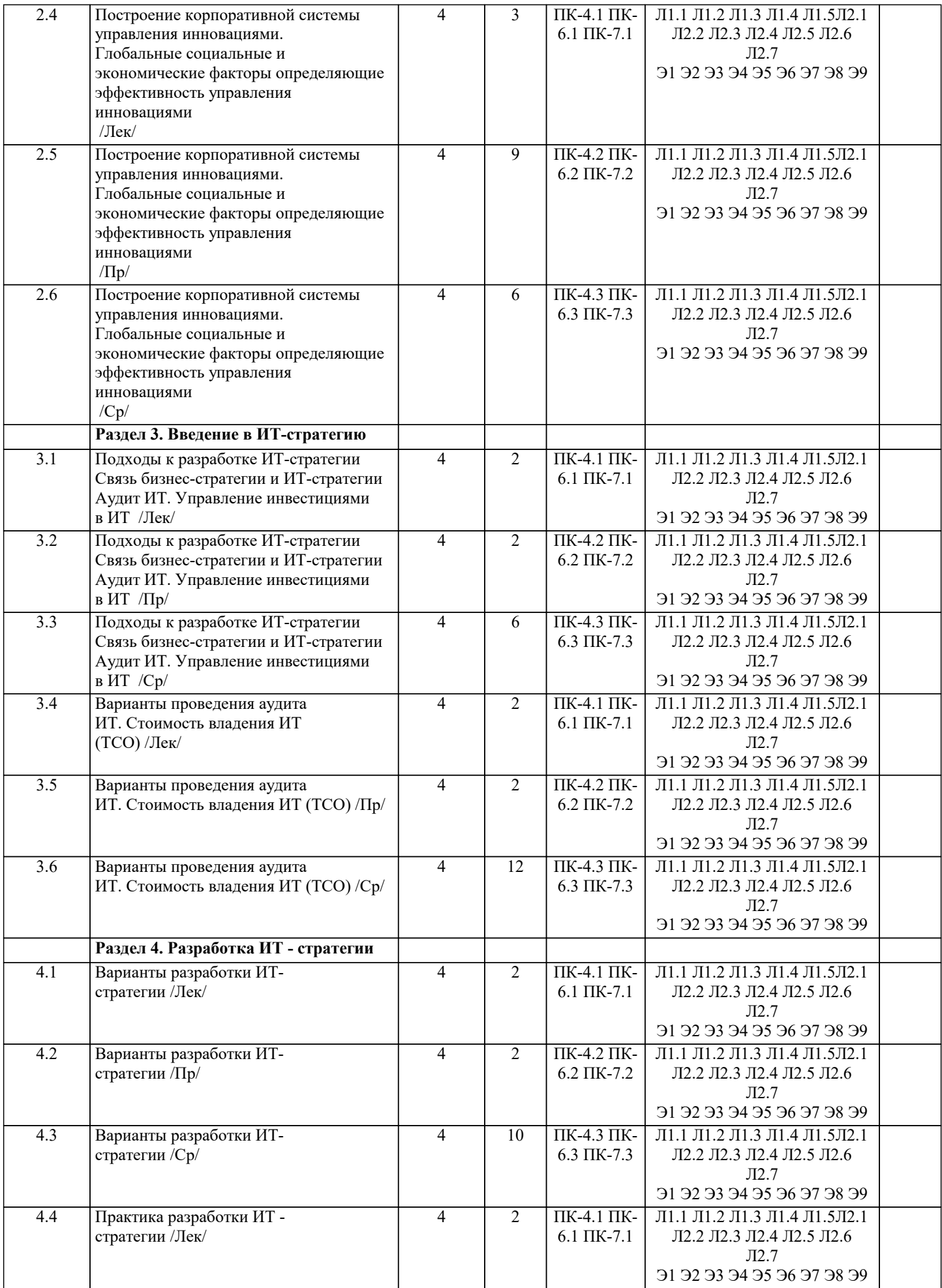

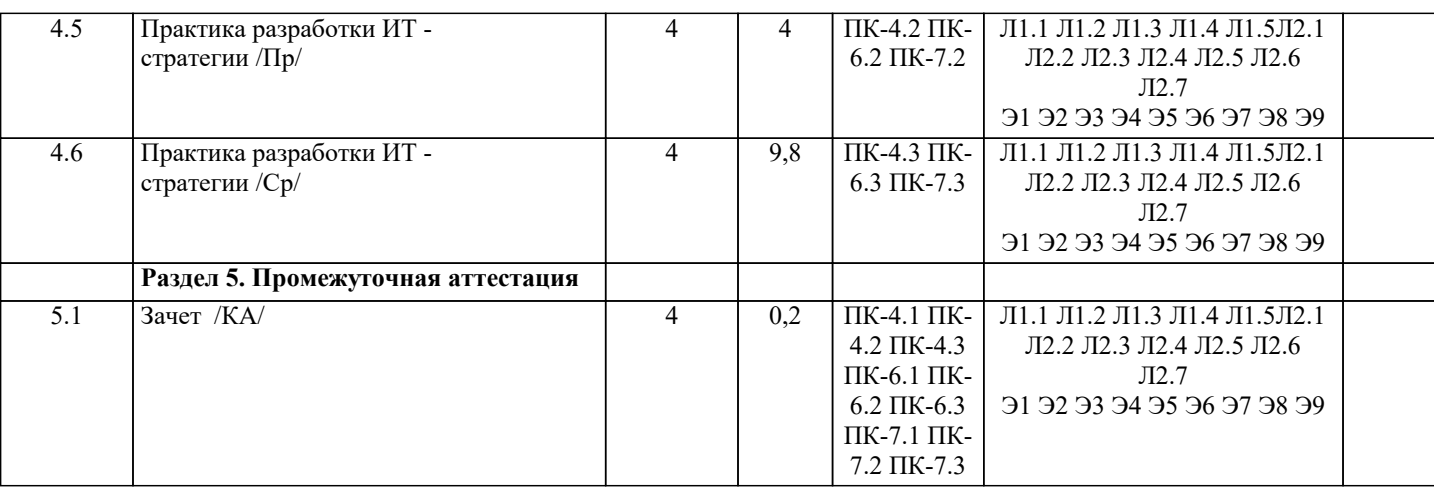

#### 5. ОЦЕНОЧНЫЕ МАТЕРИАЛЫ

#### 5.1. Контрольные вопросы и задания

Перечень вопросов к зачету

1. Современное состояние рынка Метология и практика ИТ-консалтингаа в России.

2. Поставщики консалтинговых услуг в сфере ИТ и их продуктовые портфели.

3. Ключевые факторы успеха деятельности в Метология и практика ИТ-консалтингае.

4. Качество консалтинговых услуг в сфере ИТ.

5. Стадии консалтингового процесса и их общая характеристика. Организация выполнения

консалтинговых работ.

6. Консалтинговый договор и модели ценообразования.

7. Требования к ИТ-консультантам.

8. Основные варианты выбора программных решений и их поставщиков для предприятий.

9. Консалтинговые услуги по выбору ИТ-решений для предприятий.

10. Подходы к выбору программных решений.

11. Анализ вариантов выбора программных компонентов для ИС предприятия.

12. Типовые этапы консалтингового проекта.

13. Особенности информационной системы как предмета конкурса.

14. Процесс приобретения программного обеспечения в ИТ-стандартах: основные практики.

15. Проекты автоматизации документооборота на предприятиях и в государственных учреждениях.

16. Подходы к автоматизации корпоративного документооборота.

17. Проекты автоматизации управления активами и основными фондами: современный подход

к управлению активами предприятия.

18. Проекты создания информационной системы управления эффективностью бизнеса предприятия: место системы

управления эффективностью бизнеса в корпоративной информационной системе и её типовая архитектура.

19. Проекты автоматизации управления персоналом на предприятиях и в государственных

учреждениях

20. Российский опыт реализации проектов автоматизации управления персоналом на предприятиях.

21. Опыт реализации проектов внедрения систем управления эффективностью бизнеса в России. Виды и содержание

консалтинговых услуг в сфере ИТ-аутсорсинга.

22. Риски, связанные с ИТ-аутсорсингом.

23. Общие принципы принятия решения о переходе к ИТ-аутсорсингу.

5.2. Темы письменных работ

1. Возникновение и современное состояние консалтинга в России и в мире.

2. Особенности и перспективы развития консалтинга в России.

3. Различия российской и западной школ консультирования.

4. Современные российские технологии консультирования.

5. Моделирование консалтингового процесса.

6. Консультирование в области информационных технологий.

7. Управление рисками в ИТ проектах.

8. Управление изменениями в ИТ проектах.

9. Модель SEI CMM (определение уровня зрелости IT-компании).

10. Человеческий фактор в ИТ проектах.

11. Разновидности ИТ проектов.

12. Командообразование в ИТ проектах.

13. Мотивация в ИТ проектах.

14. Обзор программных средств для управления проектами.

15. ИТ-консалтинг. Оценка видов деятельности. Современное состояние. Перспективы.

16. Оценка ИТ проектов. Проблемы и решения.

17. ИТ-КОНСАЛТИНГ: СУЩНОСТЬ И ПЕРСПЕКТИВЫ РАЗВИТИЯ

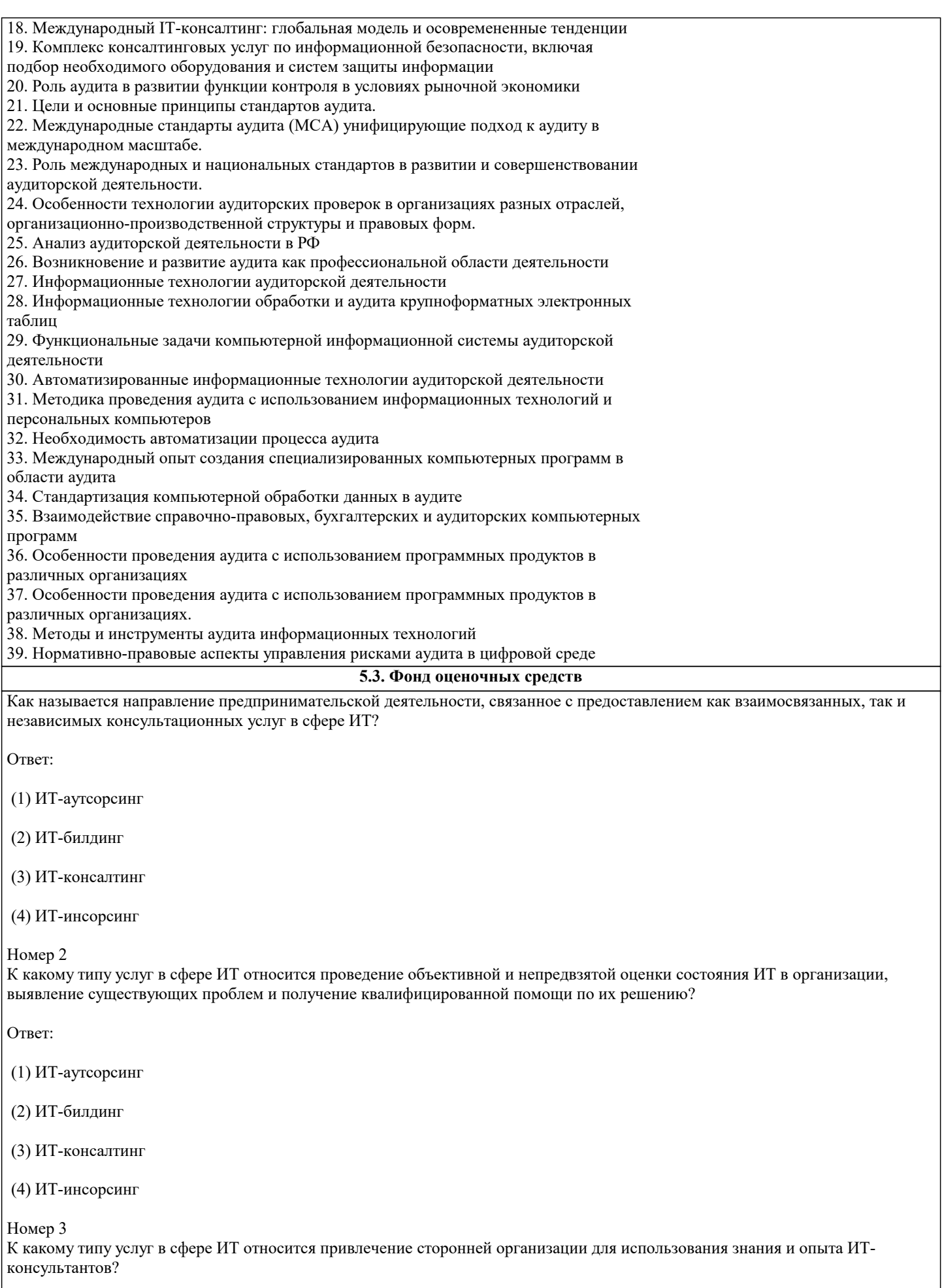

Ответ:

## (1) ИТ-аутсорсинг (2) ИТ-билдинг (3) ИТ-консалтинг (4) ИТ-инсорсинг Упражнение 2: Номер 1 Какой тип ИТ-консалтинга помогает организации-заказчику ответить на вопрос «Что делать»?

Ответ:

(1) стратегический

(2) продуктовый

(3) интеграционный

(4) операционный

Номер 2

Какой тип ИТ-консалтинга сконцентрирован на обеспечении поддержки различных видов деятельности предприятия путем автоматизации соответствующих бизнес-процессов с помощью программных приложений?

Ответ:

(1) стратегический

(2) продуктовый

(3) интеграционный

(4) операционный

Номер 3

Какой тип ИТ-консалтинга рассматривает вопросы определения способа и технологий интеграции отдельных компонентов информационной системы организации в единое целое с целью обеспечения адаптации ИТ-инфраструктуры к бизнеспотребностям организации?

Ответ:

(1) стратегический

(2) продуктовый

(3) интеграционный

(4) операционный

Упражнение 3:

Номер 1

Какой тип ИТ-консалтинга касается области оптимизации внутренних процессов управления ИТ-услугами организации и вопросов организации эффективной работы ИТ-службы?

Ответ:

(1) стратегический

(2) продуктовый

(3) интеграционный

(4) операционный

Номер 2

Какой тип ИТ-консалтинга охватывает область решения технических вопросов и проблем, связанных с обеспечением

#### необходимого уровня надежности и производительности ИТ-инфраструктуры?

Ответ:

- (1) технический
- (2) продуктовый
- (3) интеграционный

(4) операционный

Номер 3

К какому типу консалтинга должна прибегнуть крупная организация при внедрении системы электронного документооборота?

Ответ:

(1) стратегический

(2) продуктовый

(3) интеграционный

(4) операционный

#### Упражнение 4:

#### Номер 1

Какое отделение системного интегратора обеспечивает продажи оборудования и лицензий на ПО, необходимое для его эксплуатации?

Ответ:

(1) отделение системной интеграции

(2) отделение дистрибьюции

(3) отделение сетевой интеграции

(4) продуктово-ориентированные подразделения

Номер 2

Какое отделение системного интегратора отвечает за анализ бизнес-деятельности клиентской организации и выработку рекомендаций в этой сфере, а также разработку стратегии развития информационных систем?

Ответ:

(1) отделение системной интеграции

(2) отделение дистрибьюции

(3) отделение сетевой интеграции

(4) отделение бизнес-консалтинга

#### Номер 3

Какое отделение системного интегратора отвечает за анализ бизнес-деятельности клиентской организации и выработку рекомендаций в этой сфере, а также разработку стратегии развития информационных систем?

Ответ:

(1) отделение системной интеграции

(2) отделение дистрибьюции

(3) отделение сетевой интеграции

(4) отделение бизнес-консалтинга

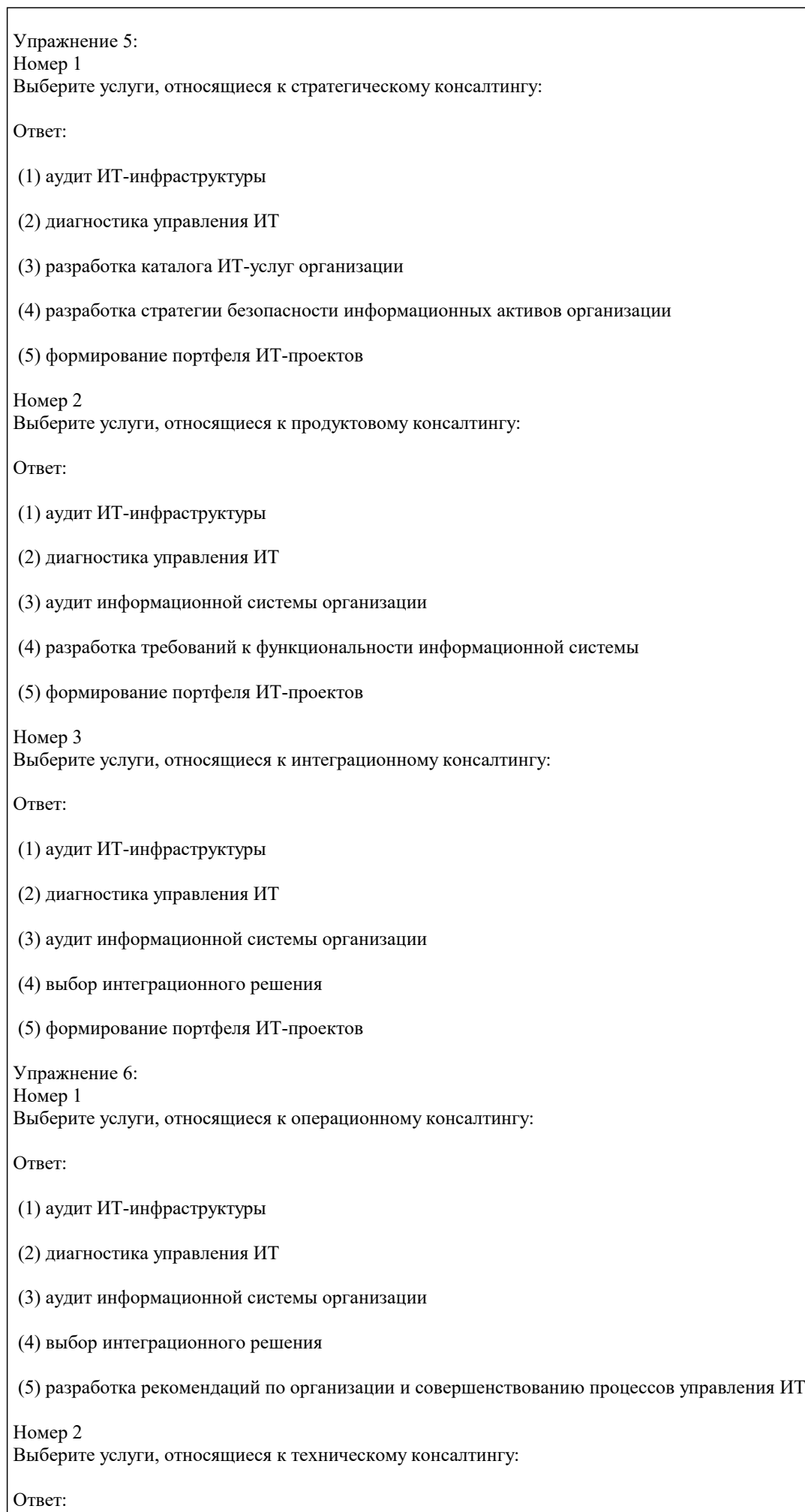

#### (1) аудит ИТ-инфраструктуры

(2) планирование проведения модернизации ИТ-инфраструктуры с заданным уровнем надежности

(3) аудит информационной системы организации

(4) разработка рекомендаций по организации и совершенствованию процессов управления ИТ

(5) выбор программно-аппаратных решений

Номер 3

К какому типу консалтинга относятся услуги комплексного технического аудита существующей ИТ-инфраструктуры и разработка предложений по её модернизации для повышения надежности и производительности?

Ответ:

- (1) стратегический
- (2) продуктовый

(3) интеграционный

(4) операционный

(5) технический

Упражнение 7:

Номер 1

Как называется аудит, нацеленный на идентификацию причин дискомфорта высшего руководства организации в связи с использованием ИТ?

Ответ:

(1) стратегический аудит

(2) аудит ИТ-инфраструктуры

(3) аудит информационной безопасности

(4) аудит управления ИТ

Номер 2

Какой период стратегического планирования оптимален в области ИТ?

Ответ:

(1) 6 месяцев

(2) 1 год

(3) 2-3 года

(4) 6-7 лет

Номер 3 Для кого предназначен стратегический аудит?

Ответ:

(1) для внешних регуляторов

(2) для высшего руководства

(3) для менеджеров среднего звена

(4) для пользователей информационных систем

Упражнение 8:

#### **Номер** 1

стр. 13

Ответ:

(1) каталог услуг

(2) декларация

(3) стратегия

(4) операционный план

Номер 2 Для чего нужна ИТ-стратегия?

Ответ:

(1) для удовлетворения потребностей конечных пользователей ИТ-продуктов

(2) для обеспечения соответствия целей ИТ целям и направлениям развития бизнеса

(3) для выполнения требований законодательства в ИТ-области

(4) для набора квалифицированного персонала

Номер 3

Выберите верное утверждение в отношении ИТ организации и ее основной деятельности (бизнеса).

OTReT<sup>.</sup>

(1) цели ИТ должны зависеть от целей бизнеса

(2) цели бизнеса должны зависеть от целей ИТ

(3) цели бизнеса и ИТ никак не связаны

Упражнение 9:

Номер 1

Как называется консалтинг, который помогает организациям решать вопросы автоматизации бизнес-процессов организации с помощью внедрения различных программных продуктов?

Ответ:

(1) стратегический

(2) продуктовый

(3) интеграционный

(4) операционный

Номер 2

Выделите общие принципы выбора ИТ-решения при продуктовом консалтинге:

Ответ:

(1) состав программных компонентов ИТ-решения должен определяться актуальными потребностями организации

(2) состав программных компонентов ИТ-решения должен определяться актуальными потребностями ИТ-консультанта

(3) необходимо обеспечить соответствие ИТ-решения бизнес-целям и задачам организации, ее бизнес-стратегии, определяющей целевое состояние бизнес-процессов

(4) не нужно стремиться обеспечить соответствие ИТ-решения бизнес-целям и задачам организации, ее бизнес-стратегии, определяющей целевое состояние бизнес-процессов

## (5) конечный выбор ИТ-решения должен осуществляться ИТ-консультантом Номер 3 ERP системы предназначены для… Ответ: (1) управления персоналом (2) электронного документооборота (3) управления ресурсами организации (4) управления эффективностью бизнеса Упражнение 10: Номер 1 Какой тип ИТ-консалтинга необходим для определения оптимальной архитектуры корпоративной информационной системы и отвечает на вопрос "Как делать?"? Ответ: (1) стратегический (2) продуктовый (3) интеграционный (4) операционный Номер 2 Что из нижеперечисленного является интеграционными платформами? Ответ: (1) SAP (2) IBM Web Sphere (3) Oracle (4) Bea Logic (5) MS Dot Com Номер 3 К какому типу консалтинга стоит обратиться организации, чтобы решить – использовать готовую ERP-систему или интеграционную платформу? Ответ: (1) стратегический (2) продуктовый (3) интеграционный (4) операционный Упражнение 11: Номер 1 Какой тип консалтинга поможет организации оптимизировать и усовершенствовать процессы управления ИТ? Ответ: (1) стратегический

(2) продуктовый

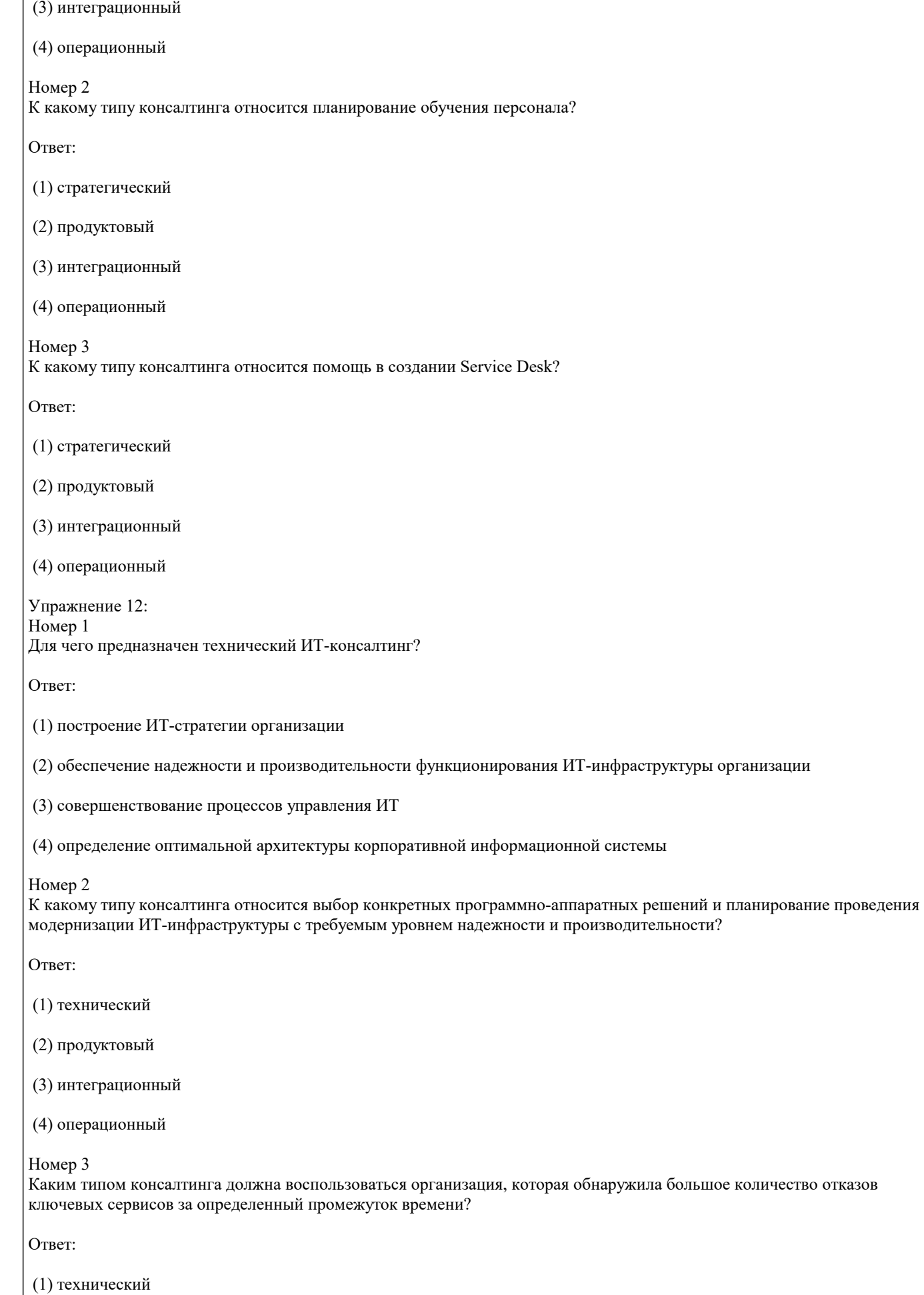

#### (2) продуктовый

#### (3) интеграционный

#### (4) операционный

#### **5.4. Перечень видов оценочных средств**

Задания со свободно конструируемым ответом (СКО) предполагает составление развернутого ответа на теоретический вопрос. Задание с выбором одного варианта ответа (ОВ, в задании данного типа предлагается несколько вариантов ответа, среди которых один верный. Задания со свободно конструируемым ответом (СКО) предполагает составление развернутого ответа, включающего полное решение задачи с пояснениями.

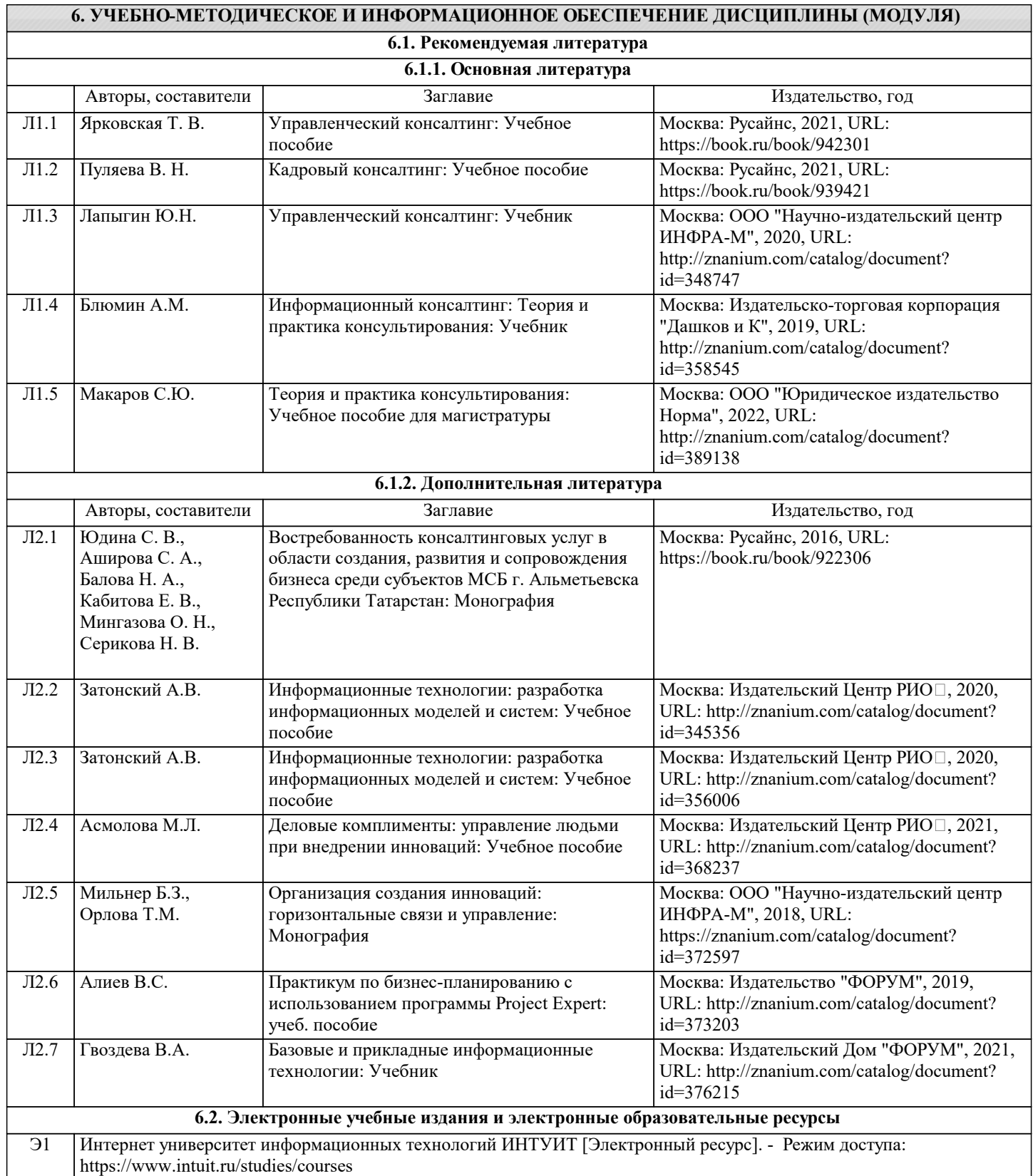

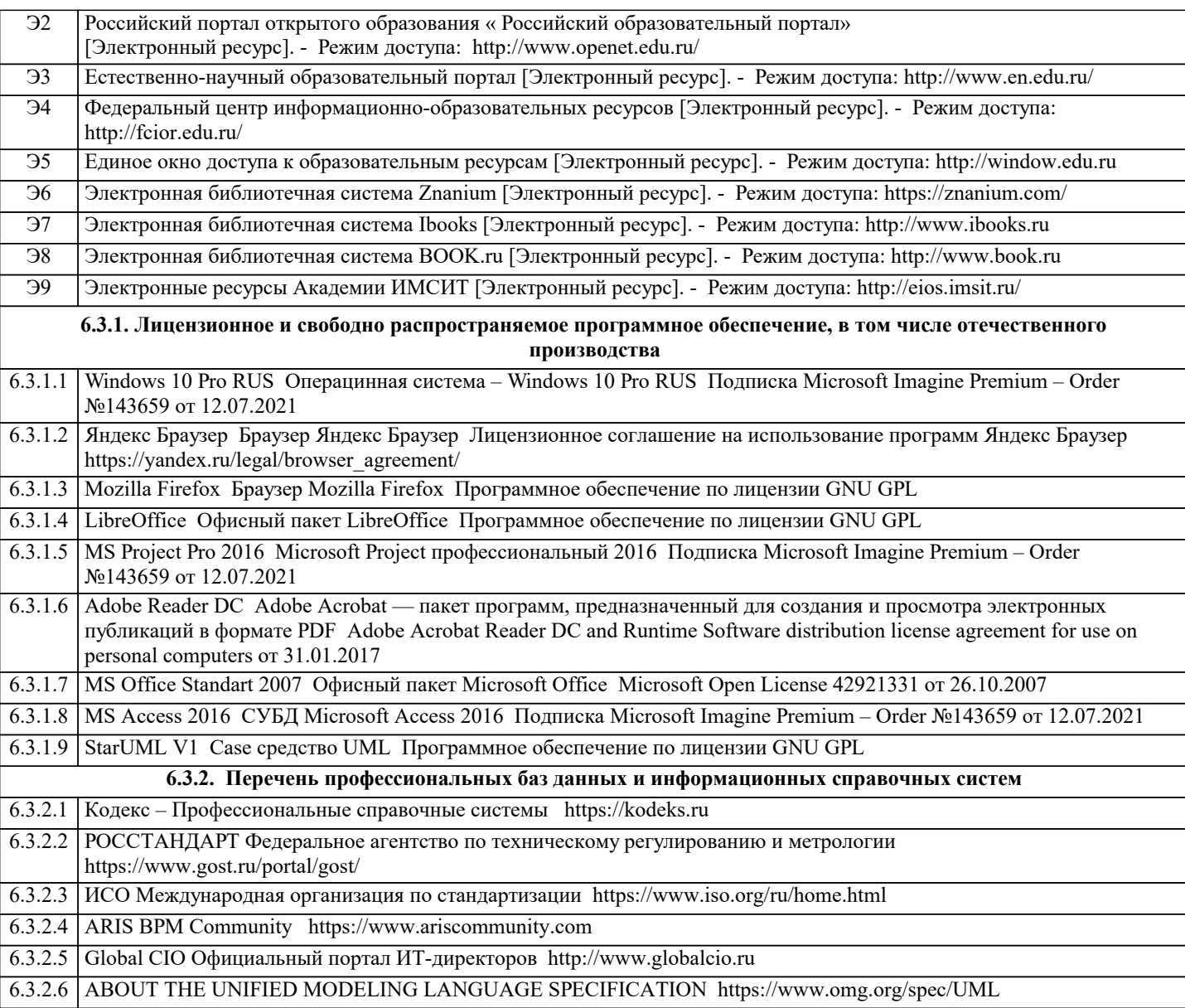

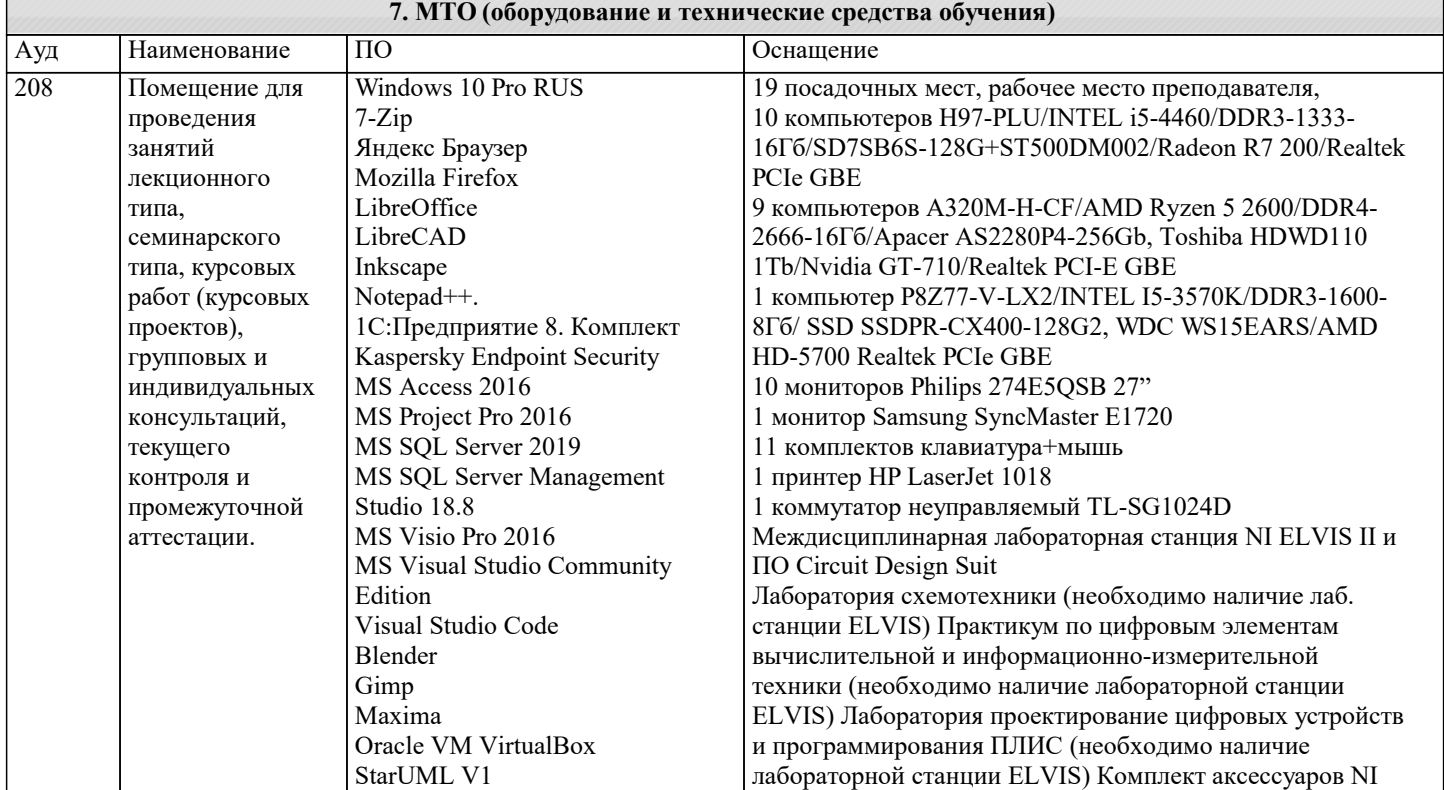

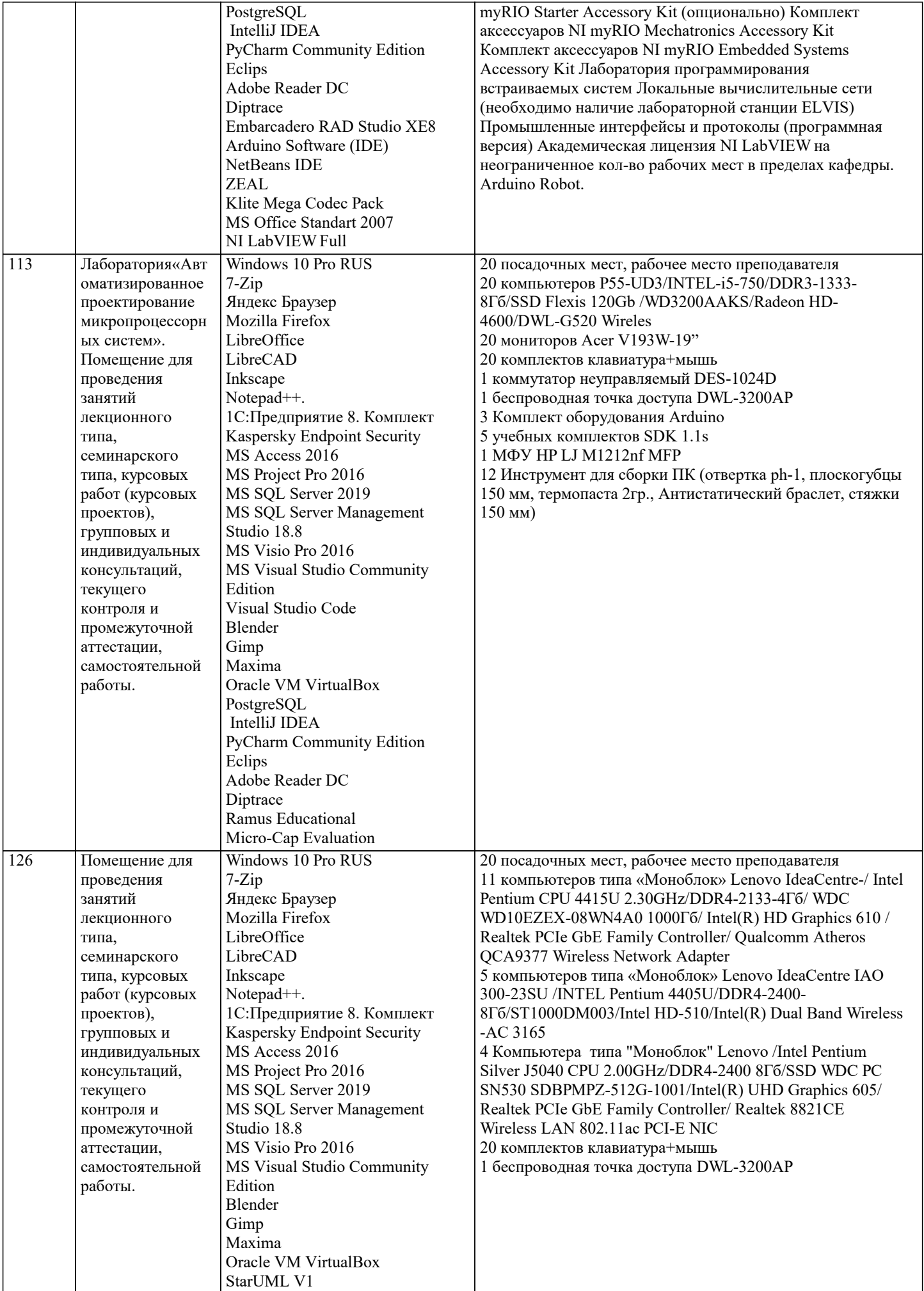

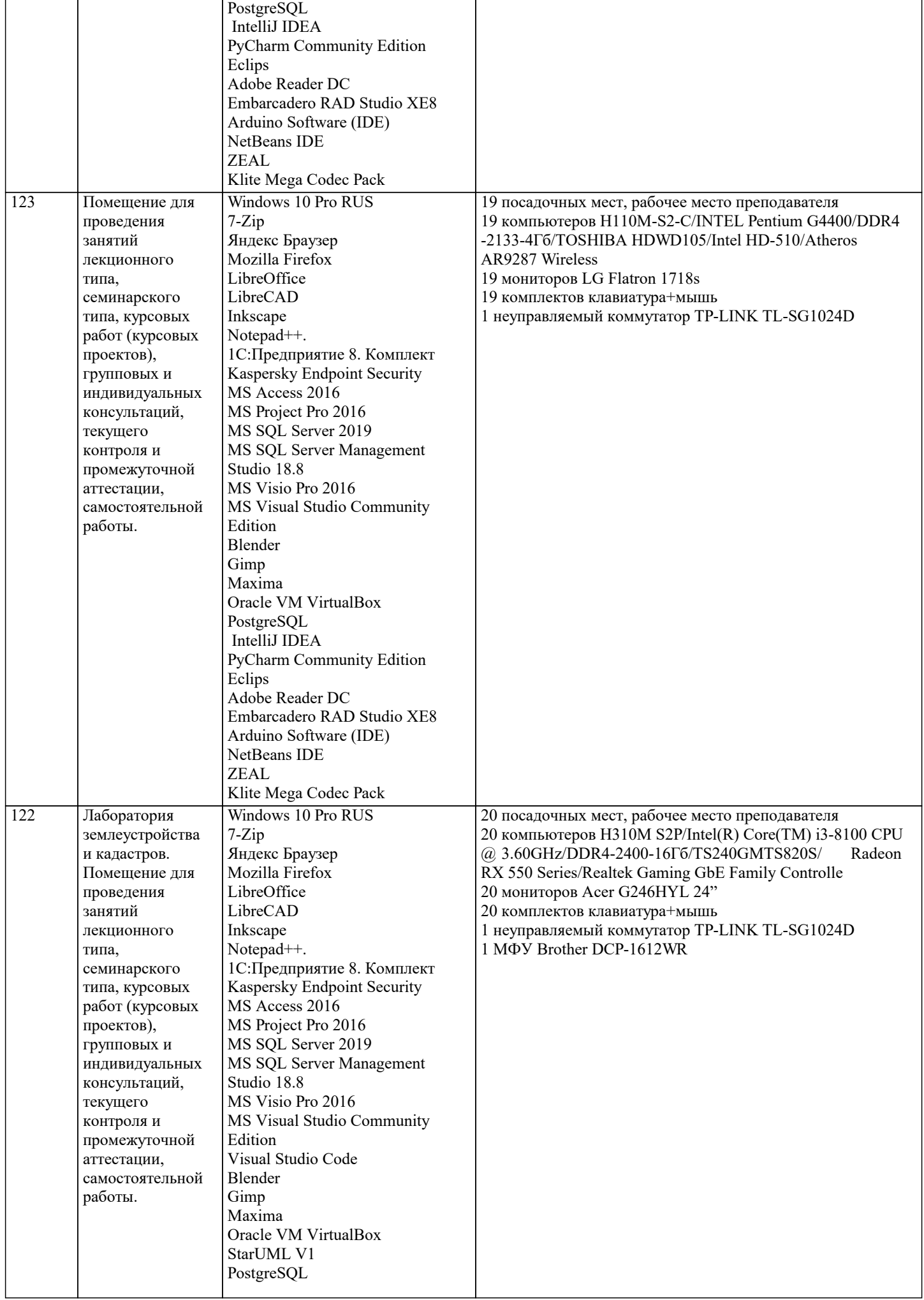

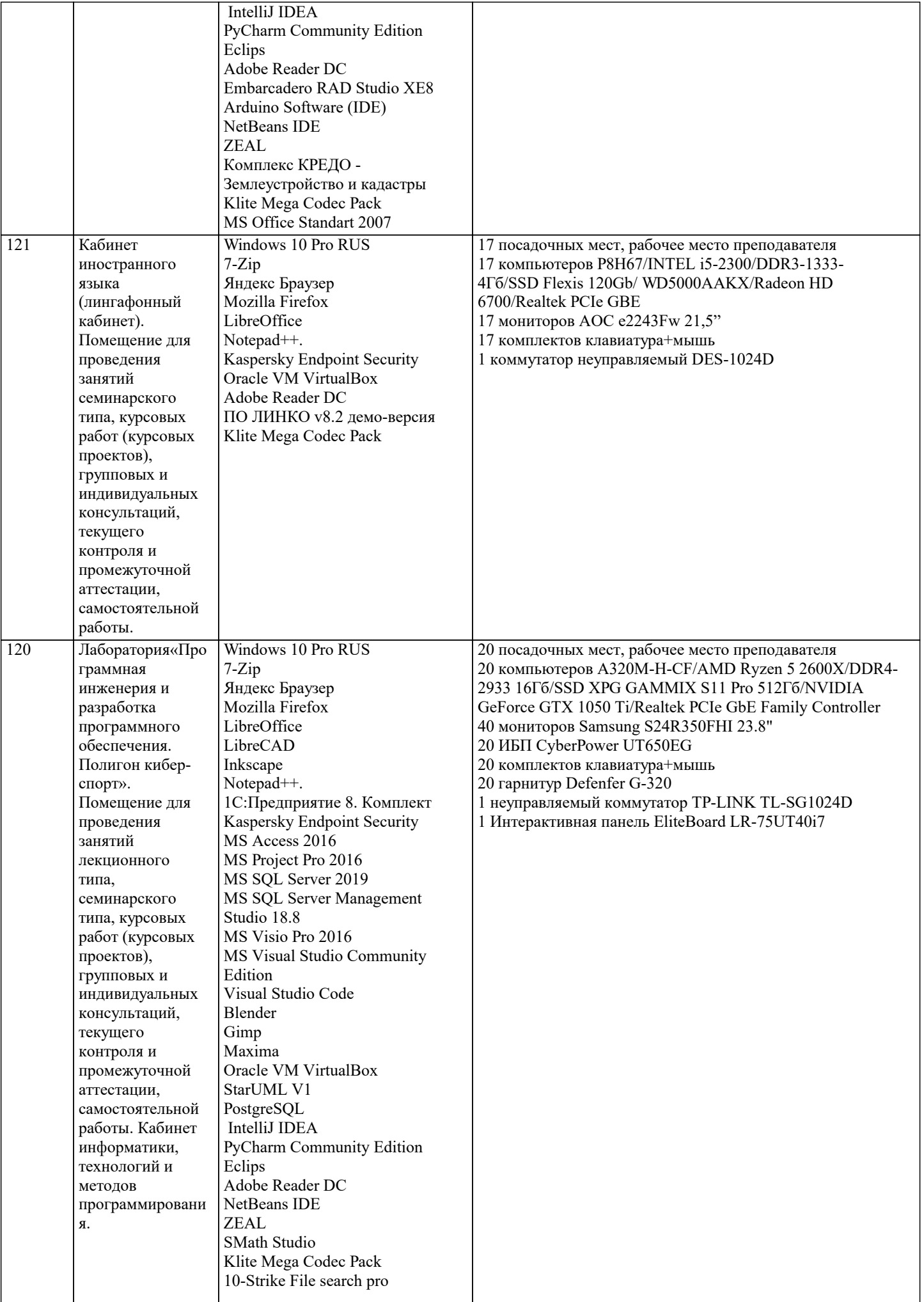

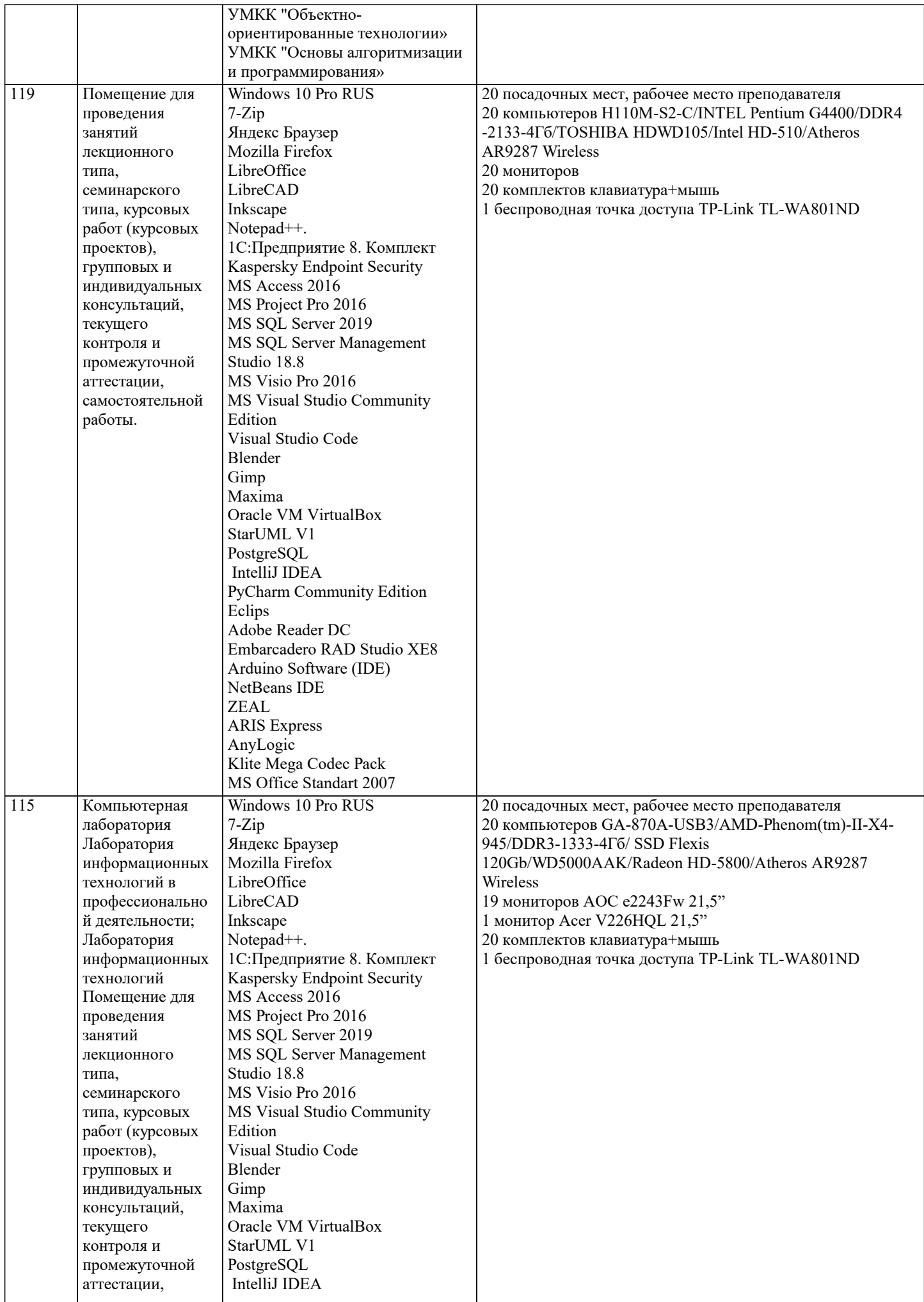

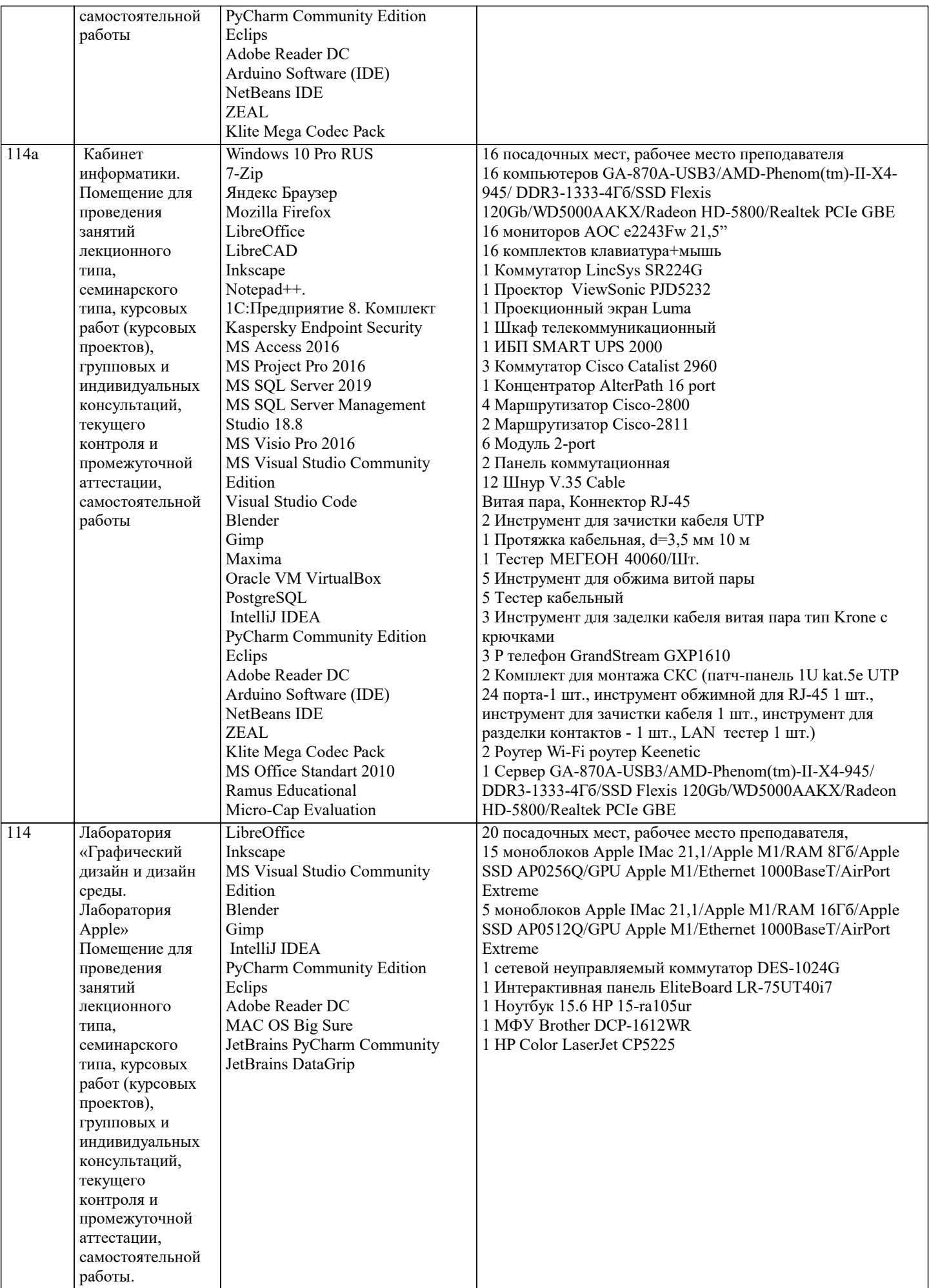

#### **8. МЕТОДИЧЕСКИЕ УКАЗАНИЯ ДЛЯ ОБУЧАЮЩИХСЯ ПО ОСВОЕНИЮ ДИСЦИПЛИНЫ (МОДУЛЯ)**

В соответствии с требованиями ФГОС ВО по направлению подготовки реализация компетентностного подхода предусматривает использование в учебном процессе активных и интерактивных форм проведения занятий (разбор конкретных задач, проведение блиц-опросов, исследовательские работы) в сочетании с внеаудиторной работой с целью формирования и развития профессиональных навыков обучающихся.

Лекционные занятия дополняются ПЗ и различными формами СРС с учебной и научной литературой В процессе такой работы студенты приобретают навыки «глубокого чтения» - анализа и интерпретации текстов по методологии и методике дисциплины.

Учебный материал по дисциплине «Методология и практика ИТ-консалтинга». разделен на логически завершенные части (модули), после изучения, которых предусматривается аттестация в форме письменных тестов, контрольных работ. Работы оцениваются в баллах, сумма которых дает рейтинг каждого обучающегося. В баллах оцениваются не только знания и навыки обучающихся, но и их творческие возможности: активность, неординарность решений поставленных проблем. Каждый модуль учебной дисциплины включает обязательные виды работ – лекции, ПЗ, различные виды СРС (выполнение домашних заданий по решению задач, подготовка к лекциям и практическим занятиям).

Форма текущего контроля знаний – работа студента на практическом занятии, опрос. Форма промежуточных аттестаций – контрольная работа в аудитории, домашняя работа. Итоговая форма контроля знаний по модулям – контрольная работа с задачами по материалу модуля.

Методические указания по выполнению всех видов учебной работы размещены в электронной образовательной среде академии.

Методические указания и материалы по видам учебных занятий по дисциплине:

Вид учебных занятий, работ - Организация деятельности обучающегося

Лекция - Написание конспекта лекций: кратко, схематично, последовательно фиксировать основные положения, выводы, формулировки, обобщения, отмечать важные мысли, выделять ключевые слова, термины. Проверка терминов, понятий с помощью энциклопедий, словарей, справочников с выписыванием толкований в тетрадь. Обозначить вопросы, термины, материал, который вызывает трудности, попытаться найти ответ в рекомендуемой литературе, если самостоятельно не удаётся разобраться в материале, необходимо сформулировать вопрос и задать преподавателю на консультации, на практическом занятии.

Практические занятия - Конспектирование источников. Работа с конспектом лекций, подготовка ответов к контрольным вопросам, просмотр рекомендуемой литературы, работа с текстом. Выполнение практических задач в инструментальных средах. Выполнение проектов. Решение расчётно-графических заданий, решение задач по алгоритму и др.

Самостоятельная работа - Знакомство с основной и дополнительной литературой, включая справочные издания, зарубежные источники, конспект основных положений, терминов, сведений, требующихся для запоминания и являющихся основополагающими в этой теме. Составление аннотаций к прочитанным литературным источникам и др.

#### **9. МЕТОДИЧЕСКИЕ УКАЗАНИЯ ОБУЧАЮЩИМСЯ ПО ВЫПОЛНЕНИЮ САМОСТОЯТЕЛЬНОЙ РАБОТЫ**

Основными задачами самостоятельной работы студентов, являются: во–первых, продолжение изучения дисциплины в домашних условиях по программе, предложенной преподавателем; во–вторых, привитие студентам интереса к технической и математической литературе, инженерному делу. Изучение и изложение информации, полученной в результате изучения научной литературы и практических материалов, предполагает развитие у студентов как владения навыками устной речи, так и способностей к четкому письменному изложению материала.

Основной формой контроля за самостоятельной работой студентов являются практические занятия, а также еженедельные консультации преподавателя.

Практические занятия – наиболее подходящее место для формирования умения применять полученные знания в практической деятельности.

При подготовке к практическим занятиям следует соблюдать систематичность и последовательность в работе. Необходимо сначала внимательно ознакомиться с содержанием плана практических занятий. Затем, найти в учебной литературе соответствующие разделы и прочитать их. Осваивать изучаемый материал следует по частям. После изучения какой-либо темы или ее отдельных разделов необходимо полученные знания привести в систему, связать воедино весь проработанный материал.

При подведении итогов самостоятельной работы преподавателем основное внимание должно уделяться разбору и оценке лучших работ, анализу недостатков. По предложению преподавателя студент может изложить содержание выполненной им письменной работы на практических занятиях